## LAB Assignment #0, for ECE 338

Assigned Sept. 4th Due Sept 9th

## Description: Implement and demo a PL-side version of the full adder with switches and leds as input and output

Use the Vivado instruction screencasts to install Vivado, create a project, synthesize a design, generate a bitstream and program the FPGA. Implement a even detector in your VHDL code using the following entity declaration

```
entity even_detector is
  port(
    a: in std_logic_vector(2 downto 0);
    even: out std_logic
    );
end even_detector;
```

Be prepared to demo in class.

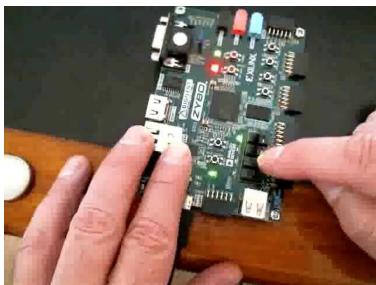

This lab is worth 10 points and only involves a hardware demo.